# **MANUAL DO INGRESSANTE** PÓS-GRADUAÇÃO

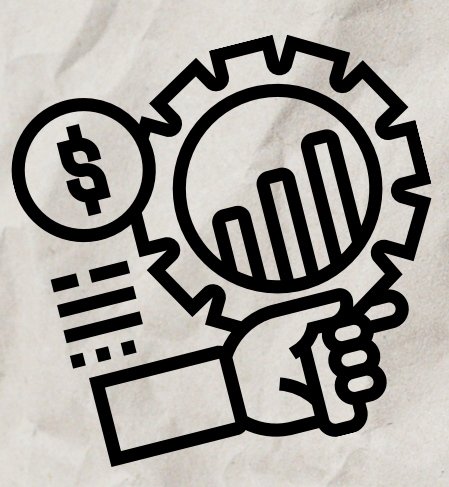

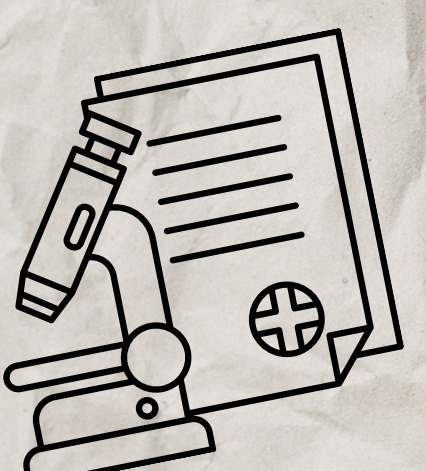

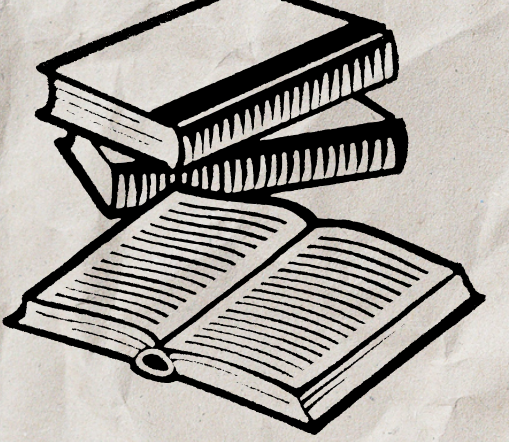

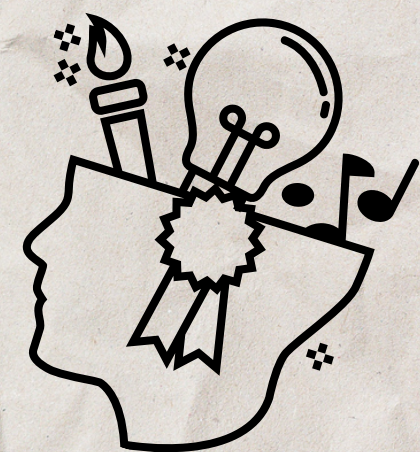

1

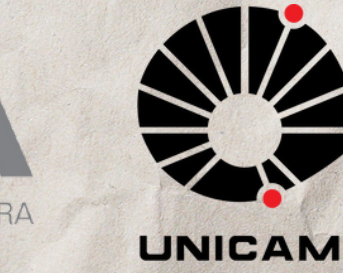

# SUMÁRIO

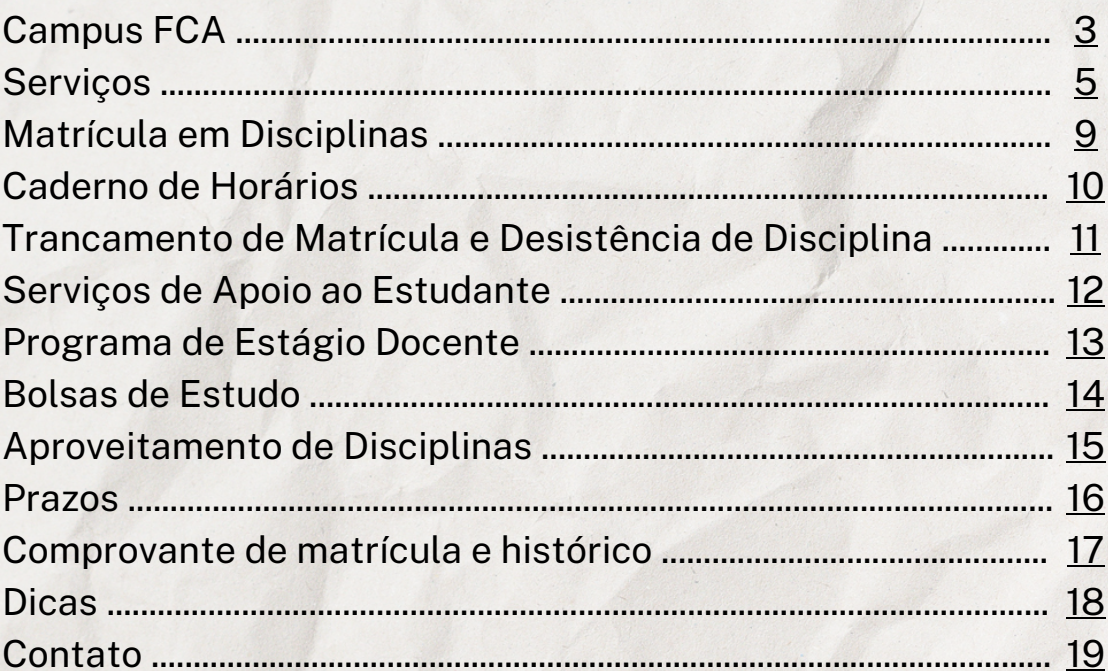

### **O CAMPUS**

<span id="page-2-0"></span>A UNICAMP Limeira possui o Campus I e o Campus II que oferecem cursos de ensino superior, sendo:

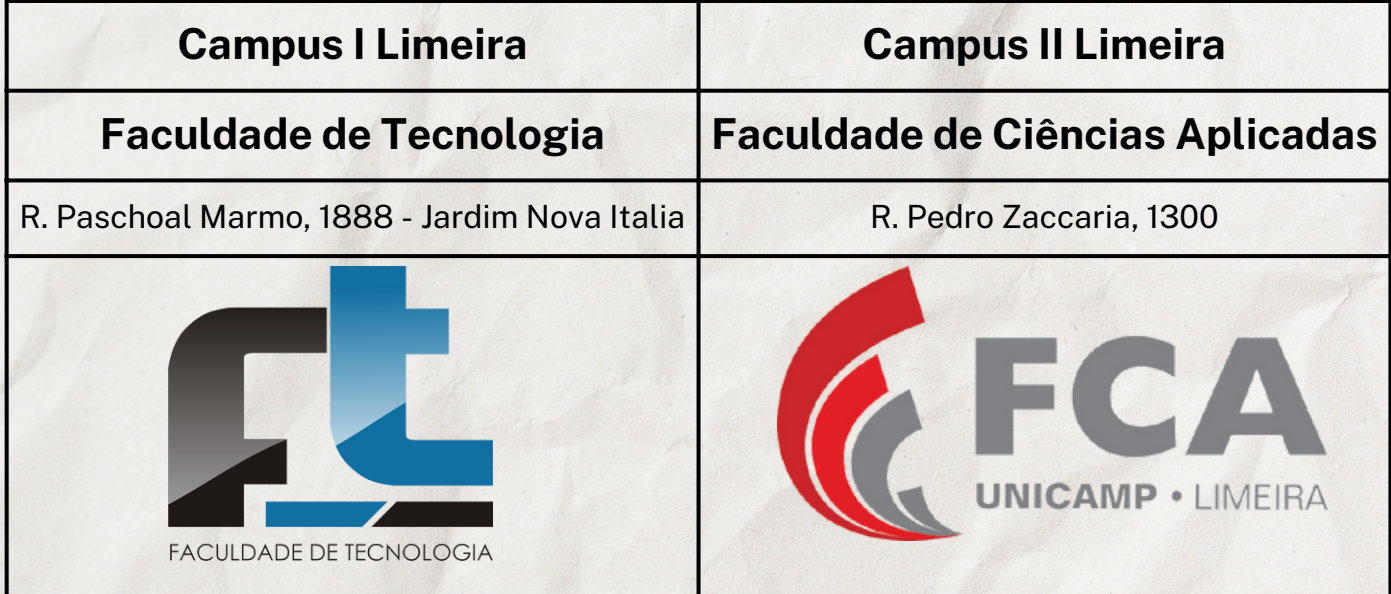

A FCA oferece, nos níveis de pós-graduação, a modalidade de stricto sensu e lato senso, sendo:

#### *Stricto sensu*

- Mestrado em Administração (93M)
- Doutorado em Administração (107D)
- Mestrado em Ciências da Nutrição e do Esporte e Metabolismo (84M)
- Doutorado em Ciências da Nutrição e do Esporte e Metabolismo (33D)
- Mestrado Interdisciplinar em Ciências Humanas e Sociais Aplicadas (92M)
- Mestrado em Engenharia de Produção e de Manufatura (91M)
- Doutorado em Engenharia de Produção e de Manufatura (110D)

#### *Lato sensu*

- MBA em Gestão Estratégica de Pessoas (100E)
- MBA em Gestão Estratégica de Projetos (102E)
- MBA em Gestão e Políticas Públicas (104E)
- MBA em Controladoria e Finanças (101E)

Para mais informações sobre a pós-graduação consulte: <https://www.fca.unicamp.br/portal/pt-br/posgrad.html>

### **O CAMPUS II**

#### **Se localize no campus da FCA:**

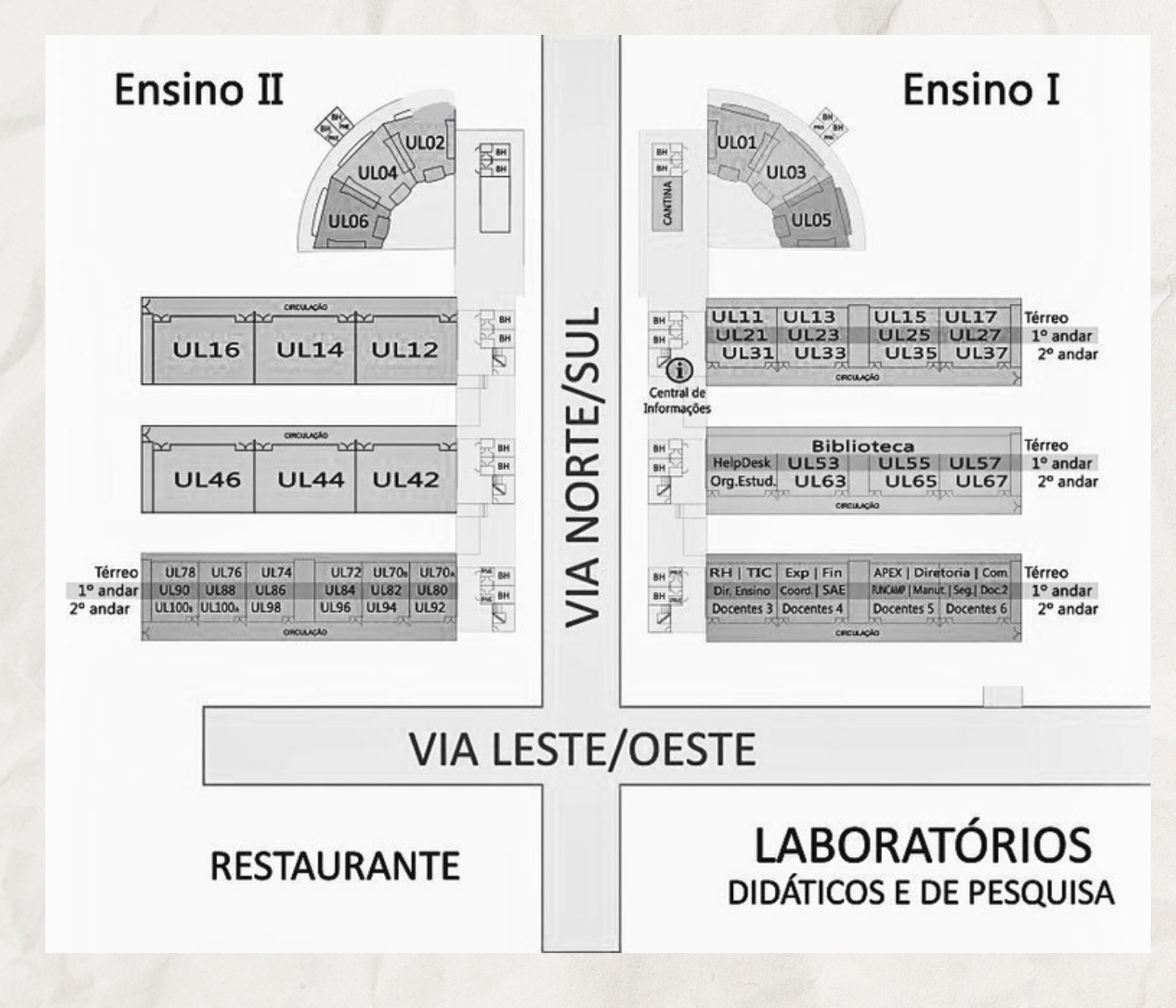

#### **SAR - Secretaria de Administração Regional**

A SAR - Secretaria de [Administração](https://www.sar.unicamp.br/) Regional é o órgão responsável pelo Intercamp, RU, Achados e Perdidos, reserva de quadras, autorização para vendas dentro do campus, autorização para [afixação](https://www.sar.unicamp.br/faixas) de faixas, cantina, infraestrutura e limpeza.

#### <span id="page-4-0"></span>**1 • Bandeco**

Os campus da UNICAMP Limeira contam com o RU - Restaurante Universitário, mais conhecido como bandeco, que serve café da manhã, almoço e jantar. Seu horário de funcionamento é:

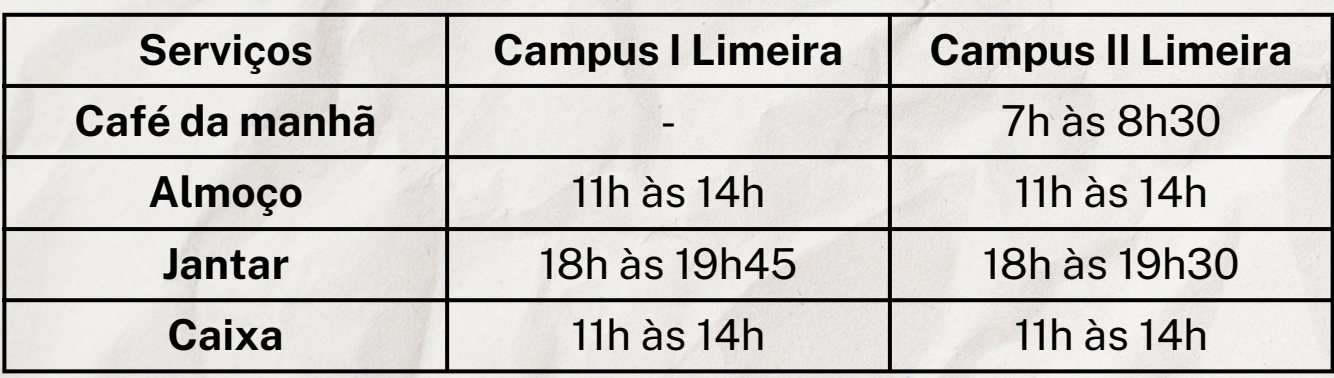

Para mais informações sobre alimentação consulte: <https://www.sar.unicamp.br/restaurante>

#### **2 • CECOM - Centro de Saúde da Comunidade**

O CECOM realiza atendimento médico, odontológico e de enfermagem, com agendamento (não é considerado um ambulatório para atendimento de sintomáticos respiratórios suspeitos de Covid-19).

Horário de Atendimento Médico e de Enfermagem: 7h00 às 13h00. Horário de Atendimento Odontológico: 7h00 às 19h00 Telefone: (19) 2113-3396 Endereço: Rua Paschoal Marmo, 1888 - Jardim Nova Italia, Limeira - SP

> Para mais informações sobre o CECOM consulte: <https://www.cecom.unicamp.br/cecom-unidade-limeira/>

#### **3 • Intercamp**

O Intercamp é o serviço de transporte fretado realizado entre os campi de Limeira e Campinas da Unicamp, destinado aos discentes regulares do Colégio Técnico de Limeira (Cotil), da Faculdade de Ciências Aplicadas (FCA) e da Faculdade de Tecnologia (FT) e servidores que precisam participar de atividades no campus de Campinas.

#### **Funcionamento**

O Intercamp opera nos dias de expediente do campus de Barão Geraldo (segunda a sexta-feira, exceto nos dias de expediente suspenso em Campinas ou feriado), nos horários abaixo:

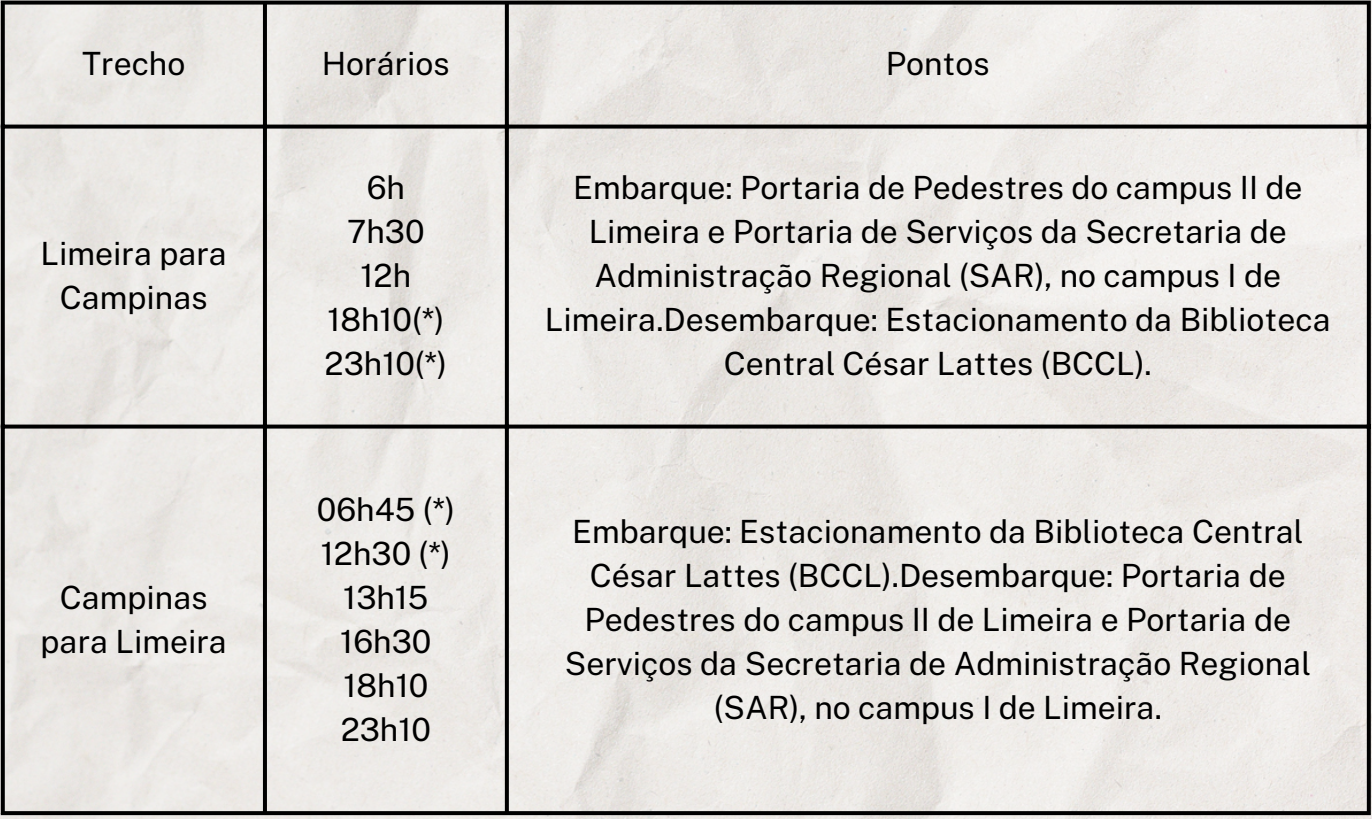

(\*) Horário compartilhado com docentes e funcionários (fretado de servidores).

Para mais informações sobre o intercamp consulte: [https://www.sar.unicamp.br/transporte\\_intercamp](https://www.sar.unicamp.br/transporte_intercamp)

### **4 • Biblioteca**

A Biblioteca da FCA, que em 2011 foi oficialmente denominada "Biblioteca Prof. Dr. Daniel Joseph Hogan", é uma das 30 bibliotecas distribuídas pelos campi de Campinas, Limeira e Piracicaba que fazem parte do Sistema de Bibliotecas da Unicamp (SBU).

Localizada no térreo do Bloco Azul no Ensino I, a Biblioteca da FCA possui área de 600 m² distribuídos entre acervo (com cerca de 26 mil exemplares em 2021), guarda-volumes, áreas de convivência (com sofás e puffs), áreas de leitura e estudo, computadores e área com mesas energizadas para uso de notebooks.

> Para mais informações sobre a biblioteca consulte: <https://www.fca.unicamp.br/portal/pt-br/biblioteca.html>

#### **5 • Impressoras e Laboratórios de Informática**

Todos os alunos regularmente matriculados têm direito a acessar os laboratórios de informática (UL57) e tem cota de 100 impressões por semestre.

Para usar os computadores do laboratório e a impressão, é preciso retirar usuário e senha na Diretoria de Apoio Técnico (Ensino I, bloco azul, 1º andar).

#### **6 • Sala de Estudos da Pós-Graduação (UL72)**

Para acessar a sala UL72 basta se dirigir à Central de Informações (CI) e solicitar o *kit* sala, mediante apresentação de qualquer Documento Oficial.

#### **7 • Acesso aos Laboratórios de Pesquisa**

Nos casos em que as atividades do projeto de dissertação/tese demande acesso a um dos laboratórios de pesquisa da FCA, o orientador deverá solicitar liberação através do e-mail: zeladoria@fca.unicamp.br

Uma vez autorizado o acesso, o aluno deverá providenciar a gravação do acesso na carteira estudantil/RA, junto à Diretoria de Apoio Técnico, localizada no Ensino 1, bloco azul, 1º andar (sala UL51). O atendimento ocorre entre 14h30 e 17h30 ou entre 20h30 e 22h30.

# <span id="page-8-0"></span>**MATRÍCULA EM DISCIPLINAS**

Matrícula em disciplinas é um ato de responsabilidade do estudante, de fundamental importância para manutenção de sua vida acadêmica. Deve ser efetuada a cada período letivo, via web, nos prazos previstos pelo [Calendário](https://www.dac.unicamp.br/portal/calendario) Escolar.

#### **Orientações gerais:**

- Seguir a proposta de cumprimento de currículo especificada no catálogo do curso de seu ano de ingresso;
- Conferir os horários no caderno de horários da DAC e/ou site da FCA;
- Montar o horário;

#### **É responsabilidade do aluno verificar os prazos e solicitar a matrícula nas disciplinas.**

Para fazer a matrícula, dentro no prazo estipulado pelo calendário da UNICAMP, siga os seguintes passos:

- > Site da [DAC](https://www.dac.unicamp.br/portal/) (<https://www.dac.unicamp.br/portal/>)
	- > [Estudantes](https://www.dac.unicamp.br/portal/acesso/estudantes)
		- > [e-DAC](https://sistemas.dac.unicamp.br/siga/mobile/signin) (acesse com seu RA e senha)
			- > Matrícula
				- > Requerimento de matrícula

Para mais informações sobre matrícula em disciplinas consulte: [https://www.dac.unicamp.br/portal/vida-academica/pos](https://www.dac.unicamp.br/portal/vida-academica/pos-graduacao/matricula/matricula-em-disciplinas)[graduacao/matricula/matricula-em-disciplinas](https://www.dac.unicamp.br/portal/vida-academica/pos-graduacao/matricula/matricula-em-disciplinas)

# <span id="page-9-0"></span>**CADERNO DE HORÁRIOS**

A DAC disponibiliza semestralmente o caderno de horários das disciplinas oferecidas pelo site:

<https://www.dac.unicamp.br/portal/caderno-de-horarios>

# <span id="page-10-0"></span>**TRANCAMENTO DE MATRÍCULA E DESISTÊNCIA DE DISCIPLINA**

São dois termos distintos:

O trancamento de matrícula é o trancamento do semestre. É quando o estudante não cursará nenhuma disciplina. O trancamento não significa perda de vínculo com a Universidade, mas apenas uma suspensão temporária.

A desistência de disciplina é quando o estudante pretende deixar de frequentar uma ou mais disciplinas, mas não todas as quais está matriculado. A desistência de matrícula em disciplina pode ser realizada apenas uma vez em cada disciplina.

IMPORTANTE: os PPG's podem ter regras específicas referentes à desistência de matrícula e trancamento de semestre, especialmente para alunos bolsistas. Entre em contato com a secretaria de curso para verificar eventuais implicações!

> Para mais informações sobre trancamento de semestre consulte: [https://www.dac.unicamp.br/portal/vida-academica/pos](https://www.dac.unicamp.br/portal/vida-academica/pos-graduacao/matricula/trancamento-de-matricula)[graduacao/matricula/trancamento-de-matricula](https://www.dac.unicamp.br/portal/vida-academica/pos-graduacao/matricula/trancamento-de-matricula)

Para mais informações sobre desistência de matrícula em disciplinas consulte: [https://www.dac.unicamp.br/portal/vida-academica/pos](https://www.dac.unicamp.br/portal/vida-academica/pos-graduacao/matricula/desistencia-de-matricula-em-disciplinas)[graduacao/matricula/desistencia-de-matricula-em-disciplinas](https://www.dac.unicamp.br/portal/vida-academica/pos-graduacao/matricula/desistencia-de-matricula-em-disciplinas)

# <span id="page-11-0"></span>**SERVIÇOS DE APOIO AO ESTUDANTE**

**SAE - Serviço de Apoio ao Estudante**: Realiza atendimentos individuais por agendamento solicitados através do e-mail: sae@fca.unicamp.br

Também têm sido realizadas *lives*. As divulgações e convites são enviadas via e-mail e na página do [facebook/SAELimeira.](https://www.facebook.com/SAELimeira)

O SAE oferece também bolsas de auíxio social para estudante que comprovem dificuldades financeiras de forma a garantir sua permanência na universidade. Os alunos de pós-graduação podem se candidatar às bolsas: Bolsa [Alimentação](https://www.sae.unicamp.br/servicosocial/bolsas/bolsas) e Transporte (BAT), Programa de Moradia [Estudantil](https://www.sae.unicamp.br/servicosocial/bolsas/bolsas) (PME) e Bolsa Auxílio Moradia (BAM).

**SAPPE - Serviço de Assistência Psicológica e Psiquiátrica ao Estudante:** Oferece atendimento psicológico e psiquiátrico para os alunos de Graduação e de Pós-Graduação. O aluno deve entrar em contato por e-mail (sappeass@unicamp.br) ou por mensagem de texto no WhatsApp (19 99372-4506) indicando se deseja atendimento psicológico ou psiquiátrico, para realizar o agendamento.

Orientação Educacional: A Área de Orientação Educacional realiza atendimentos individuais mediante agendamento: ([educacional@sae.unicamp.br\)](mailto:educacional@sae.unicamp.br)

> Para mais informações sobre o SAE consulte: <https://www.sae.unicamp.br/portal/pt/>

# <span id="page-12-0"></span>**PED - PROGRAMA DE ESTÁGIO DOCENTE**

O PED tem como objetivo permitir que os discentes de pós-graduação aperfeiçoem o exercício da docência junto às disciplinas de Graduação, sob a orientação e responsabilidade de um docente da UNICAMP. O estágio no âmbito do PED terá duração de 01 (um) semestre, podendo ser remunerado ou voluntário. As atividades desenvolvidas pelos estudantes deverão observar as cargas horárias detalhadas abaixo:

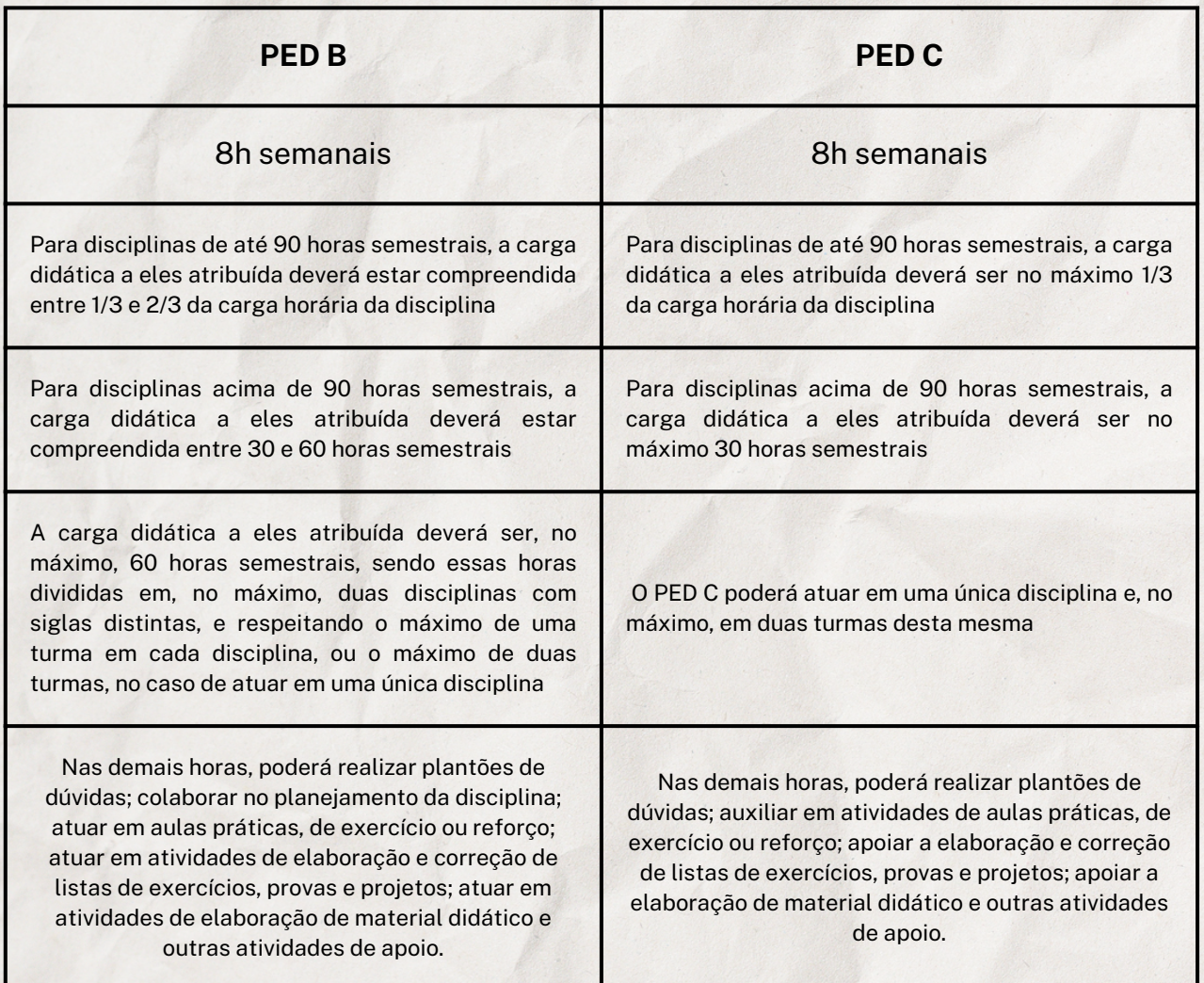

Para mais informações sobre o PED consulte:

[https://www.fca.unicamp.br/portal/pt-br/posgrad/pos-ingresso/pos-ingresso](https://www.fca.unicamp.br/portal/pt-br/posgrad/pos-ingresso/pos-ingresso-ped.html)[ped.html](https://www.fca.unicamp.br/portal/pt-br/posgrad/pos-ingresso/pos-ingresso-ped.html)

## <span id="page-13-0"></span>**FINANCIAMENTO E BOLSAS**

O ensino de pós-graduação stricto sensu (cursos de mestrado, mestrado profissional, e doutorado) na UNICAMP é gratuito; o ingresso nos programas da FCA se dá por meio de processo seletivo. Alunos regulares dos programas de pós-graduação podem ser contemplados com bolsas de estudo do [Programa](https://www.gov.br/capes/pt-br/acesso-a-informacao/acoes-e-programas/bolsas/bolsas-no-pais/programa-de-demanda-social-ds) de Demanda Social (DS) da [CAPES](https://www.gov.br/capes/pt-br). A atribuição destas bolsas é feita pelos programas de pós-graduação de acordo com regulamentação interna que pode ser consultada neste [link](https://www.fca.unicamp.br/portal/pt-br/posgrad/pos-procedimentos/257-legislacao-da-pos-graduacao.html). A regulamentação da bolsa CAPES/DS pode ser consultada [aqui.](https://www.gov.br/capes/pt-br/centrais-de-conteudo/portaria-52-regulamento-ds-pdf)

Além das bolsas CAPES/DS regulares, cada programa pode dispor de uma cota emergencial atribuída pela Pró-reitoria de [Pós-Graduação](http://www3.prpg.gr.unicamp.br/sites/site1/) [\(PRPG\)](http://www3.prpg.gr.unicamp.br/sites/site1/). A atribuição destas bolsas emergenciais também é feita de acordo com regulamentação interna dos programas.

Os programas da FCA vêm contando também com bolsas de curta duração financiadas pela área de extensão da FCA. As chamadas para candidatura para essas bolsas são lançadas de acordo com a disponibilidade interna de recursos e serão divulgadas por meio dos canais de comunicação da [Diretoria](https://www.facebook.com/FCA.Ensino) de Ensino (lista de e-mails e página do Facebook).

É possível também solicitar pedidos de bolsas diretamente a agências de fomento à pesquisa, como a [FAPESP](https://fapesp.br/) e [CNPQ.](https://memoria.cnpq.br/web/guest/geral)

Para mais informações sobre bolsas de estudo consulte: [https://www.fca.unicamp.br/portal/pt-br/posgrad/pos-procedimentos/164](https://www.fca.unicamp.br/portal/pt-br/posgrad/pos-procedimentos/164-pos-graduacao/posgrad-procedimentos/252-bolsas-de-estudo.html) [pos-graduacao/posgrad-procedimentos/252-bolsas-de-estudo.html](https://www.fca.unicamp.br/portal/pt-br/posgrad/pos-procedimentos/164-pos-graduacao/posgrad-procedimentos/252-bolsas-de-estudo.html)

### <span id="page-14-0"></span>**APROVEITAMENTO DE ESTUDOS**

Até o final do segundo período letivo de ingresso, os alunos que tenham sido aprovados em disciplinas de pós-Graduação anteriores ao presente ingresso poderão solicitar o aproveitamento das mesmas, que, após análise circunstanciada pela Comissão de Pós-Graduação (CPG/ FCA), será enviado à Diretoria Acadêmica para providências.

\* Atenção: alunos especiais e alunos que participaram do programa PIF devem realizar a solicitação de aproveitamento de disciplinas caso queiram efetivar os créditos das disciplinas cursadas antes do ingresso como aluno regular.

#### **Tipos de aproveitamento de estudo:**

**a)** por equivalência: quando a disciplina cursada tem similitude e compatibilidade com uma disciplina já existente no catálogo do programa;

**b)** quando a disciplina cursada não apresenta similitude com uma disciplina já existente no catálogo do programa, porém, mediante apreciação da CPG/FCA, complementa competências relevantes ao aluno no âmbito de sua temática de atuação na pós-graduação.

#### **Documentação necessária:**

Para aproveitamento de estudos de disciplinas cursadas fora do programa, o aluno deve apresentar

**1)** Parecer do orientador justificando o aproveitamento;

**2)** Documento emitido pela Instituição de Ensino Superior responsável pela disciplina realizada que comprove aprovação, numero de créditos, nome da disciplina e ementa;

**3)** Formulário Aproveitamento de Estudos preenchido e já assinado pelo orientador.

Para aproveitamento de estudos de disciplinas cursadas do próprio programa, o aluno deve apresentar:

**1)** Formulário Aproveitamento de Estudos preenchido e já assinado pelo orientador.

Os documentos deverão ser enviados, escaneados, para o e-mail posgrad@fca.unicamp.br

Para mais informações sobre proficiência e aproveitamento de estudos consulte: [https://www.fca.unicamp.br/portal/pt-br/posgrad/pos-procedimentos/164-pos](https://www.fca.unicamp.br/portal/pt-br/posgrad/pos-procedimentos/164-pos-graduacao/posgrad-procedimentos/255-aproveitamento-de-disciplinas.html)[graduacao/posgrad-procedimentos/255-aproveitamento-de-disciplinas.html](https://www.fca.unicamp.br/portal/pt-br/posgrad/pos-procedimentos/164-pos-graduacao/posgrad-procedimentos/255-aproveitamento-de-disciplinas.html)

# <span id="page-15-0"></span>**QUAIS SÃO MEUS PRAZOS?**

Para defender a Dissertação ou a Tese o aluno precisa ter integralizado todos os créditos de disciplinas e ter comprovado a aprovação em exame de proficiência em língua inglesa e em exame de qualificação.

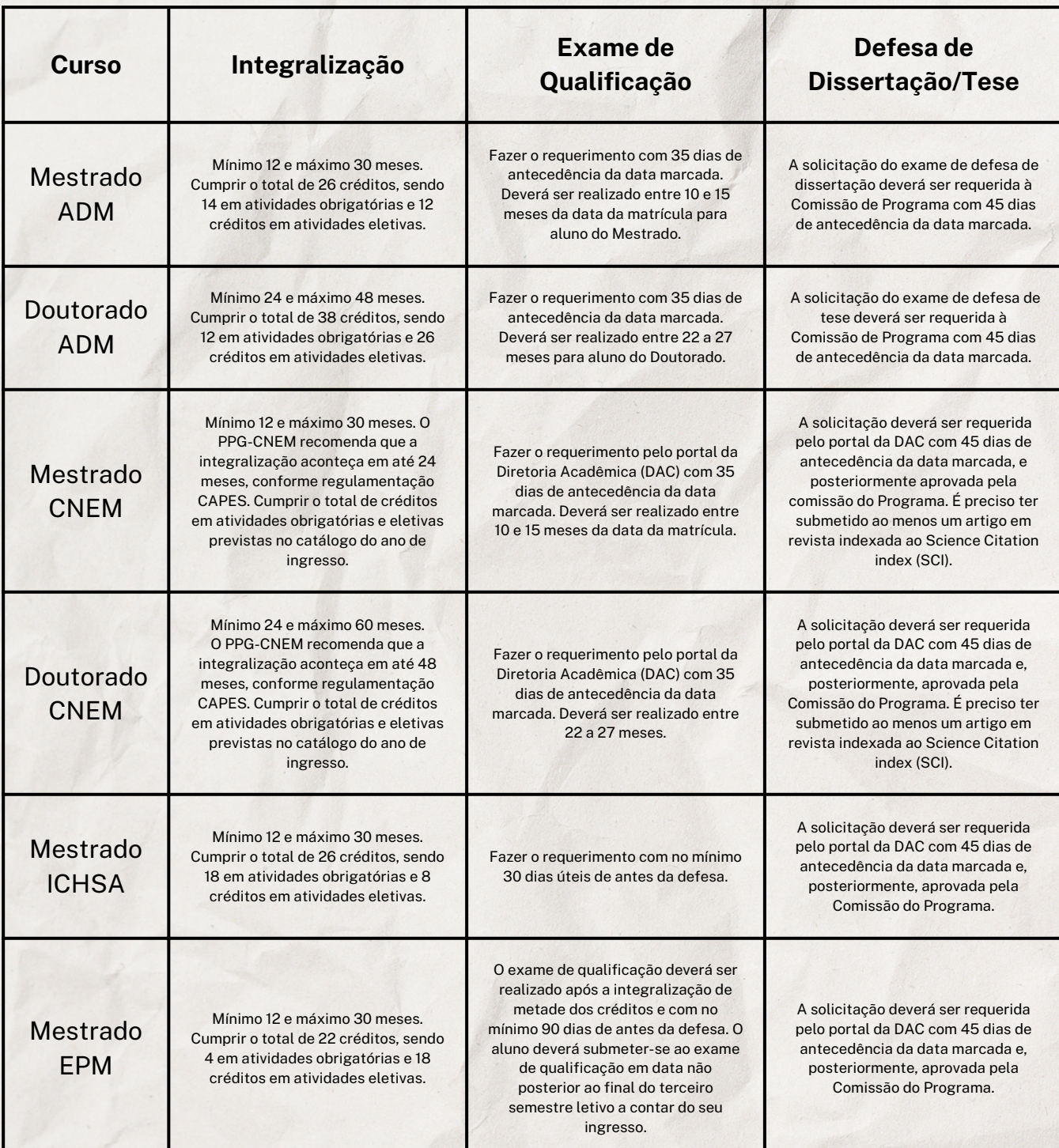

Para mais informações sobre prazos consulte:

<https://www.dac.unicamp.br/sistemas/catalogos/pos-grad/catalogo2023/>

# <span id="page-16-0"></span>**COMO COMPROVAR QUE SOU ALUNO?**

Através da emissão do Atestado de Matrícula, que está disponível na área logada do aluno, no [SIGA.](https://sistemas.dac.unicamp.br/siga/nucleo/login.xhtml)

O Atestado tem autenticação digital e, portanto, *não precisa* ser assinado.

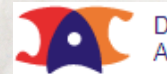

Diretoria Diretoria<br>Acadêmica Sistema de Gestão Acadêmica

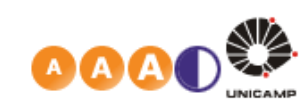

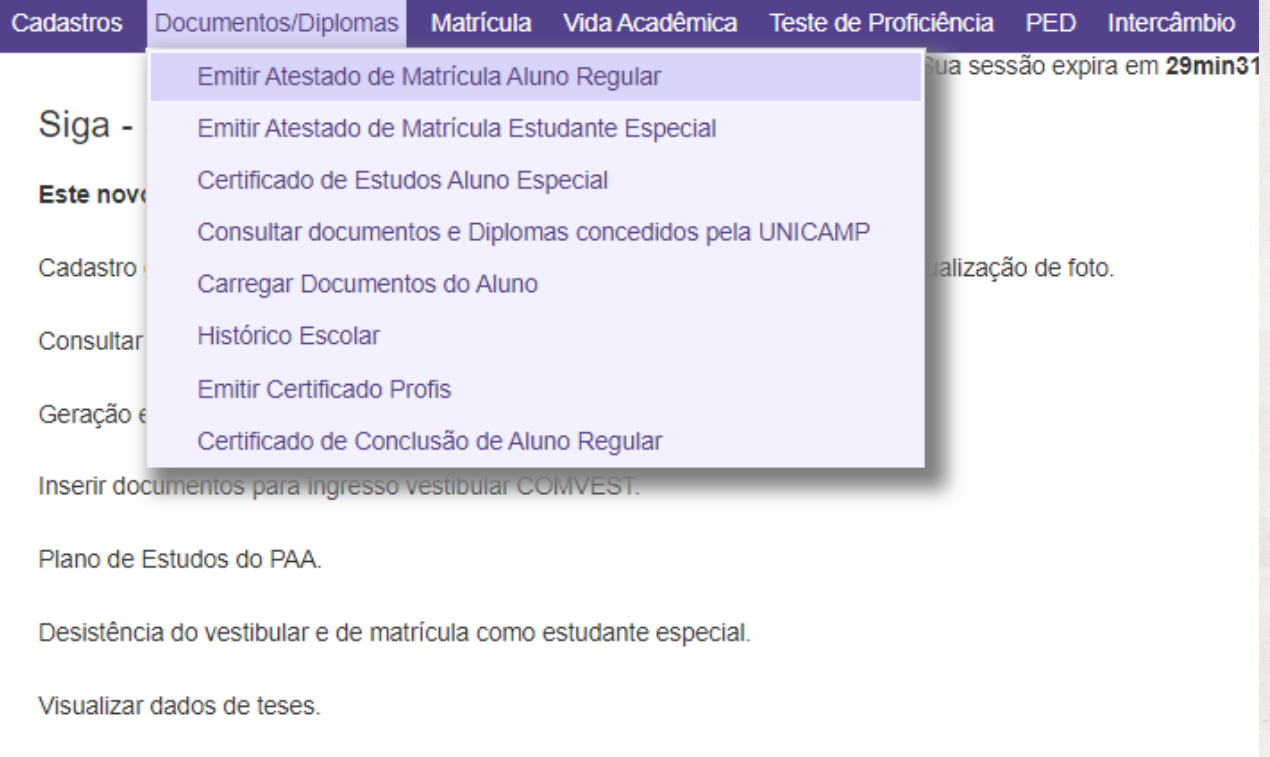

Teste de Proficiência.

@ 2022 Unicamp/Diretoria Acadêmica - Todos os direitos reservados.

14.1.86 d9425d2e 2022-11-16 13:59

Legenda Sair do sistema

### **DICAS**

<span id="page-17-0"></span>Ao elaborar sua grade horária, dê prioridade às disciplinas obrigatórias;

Para escolher as disciplinas eletivas, considere aquelas cujo conteúdo tem maior relevância e aderência ao seu projeto de pesquisa;

Verifique se para seu curso o Estágio de Docência é obrigatório.

Consulte o [regulamento](https://www.fca.unicamp.br/portal/pt-br/posgrad/pos-procedimentos/164-pos-graduacao/posgrad-procedimentos/257-legislacao-da-pos-graduacao.html) e instruções normativas que são específicas do seu Programa. Para alguns PPG's, por exemplo, a defesa somente é permitida mediante a submissão de artigo em periódico científico.

Certifique-se de estar inscrito no *mailing* da Diretoria de Ensino. As comunicações oficiais serão realizadas através dos e-mails cadastrados nas listas institucionais.

## <span id="page-18-0"></span>**CONTATOS E ATENDIMENTO**

#### **SECRETARIA DE GRADUAÇÃO E PÓS-GRADUAÇÃO DA FCA**

FCA - Bloco Verde - 1º andar - 1ª sala - Ensino I

Horário de atendimento: de 2ª a 6ª feira das 10h30 às 12h30 das 14h30 às 19h15 das 20h30 às 21h30

#### **DAC - DIRETORIA ACADÊMICA DA UNICAMP**

Rua Sérgio Buarque de Holanda, 290 - Bairro Barão Geraldo, Campinas Ciclo Básico II - Cidade Universitária "Zeferino Vaz"

> Link de agendamento para atendimento : <https://www.dac.unicamp.br/portal/fale-conosco>

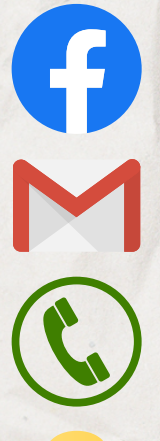

[www.facebook.com/FCA.ensino](http://www.facebook.com/FCA.ensino)

posgrad@fca.unicamp.br

(19) 3701-6665

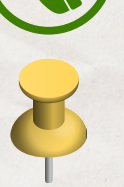

Av. Pedro Zaccaria, 1300 - Limeira-SP

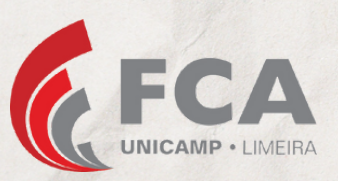

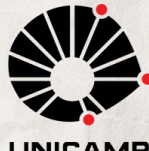